Section: regular article

# **Ferramentas para análise de riscos em projetos de implantação de ERP influenciados por incertezas sazonais**

# **Title: Tools for risk analysis in ERP implementation projects influenced by seasonal uncertainties**

# Paulo Mannini<sup>,</sup> Edmir P. V. Prado<sup>,</sup>

1 Escola de Artes, Ciências e Humanidades – Universidade de São Paulo (USP) São Paulo, SP – Brasil

{Paulo.mannini, eprado}@usp.com.br

*Abstract. Risk management is one of the fundamental points for the success of projects to implement an Enterprise Resource Planning (ERP). One aspect that significantly influences the projects and that should be considered in the risk analysis is the seasonality, although it has been low discussed in the literature. In this sense, this work aims to identify and analyze the most appropriate risk analysis tools for ERP implementation projects influenced by seasonal uncertainties. To achieve the goal, this research was composed by a Systematic Review of Literature and the application of the Delphi technique with Project Management Professionals. The result obtained with this research was the identification of eight more suitable tools to analyze risks in ERP implementation projects influenced by seasonal uncertainties. It was also analyzed separately were the amounts assigned to the risk analysis tools by the Delphi Panel participants.*

*Keywords. Risk management; ERP implementation project; Seasonality; Delphi technique.*

*Resumo. O gerenciamento dos riscos constitui um dos pontos fundamentais para o sucesso de projetos de implantação de um Sistema Integrado de Gestão (ERP - Enterprise Resource Planning). Um aspecto que influencia significativamente os projetos e que deveria ser considerado na análise de riscos é a sazonalidade, apesar de ser pouco abordado na literatura. Neste sentido, este trabalho tem como objetivo analisar as ferramentas de análise de riscos mais adequadas para projetos de implantação de ERP influenciados por incertezas sazonais. Para atingir o objetivo, esta pesquisa foi composta de uma Revisão Sistemática da Literatura e a aplicação da técnica Delphi com Profissionais de Gerenciamento de Projetos. O resultado obtido com esta pesquisa foi a identificação de oito ferramentas mais adequadas para analisar riscos em projetos de implantação de ERP influenciados por incertezas sazonais. Também foram analisadas, separadamente, as importâncias atribuídas às ferramentas de análise de riscos pelos grupos de participantes do painel Delphi.*

*Cite as: Mannini, P. & Prado, E. P. V. (2018). Tools for risk analysis in ERP implementation projects influenced by seasonal uncertainties (Ferramentas para análise de riscos em projetos de implantação de ERP influenciados por incertezas sazonais). iSys: Revista Brasileira de Sistemas de Informação (Brazilian Journal of Information Systems), 11(4), 91-116.*

*Palavras-Chave. Gerenciamento de risco; Projeto de implantação de ERP; Sasonalidade; Técnica delphi.*

#### **1. Introdução**

Muitas organizações têm implementado Sistemas Integrados de Gestão (ERP - Enterprise Resource Planning) desde os anos 1990, para obterem uniformidade das informações entre seus sistemas de informação e reformularem seus negócios [Rajagopal 2002]. Apesar dos sistemas ERP tornarem as organizações mais competitivas no mercado, a alta taxa de falha de projetos de implantação desse tipo de sistema é a maior preocupação das organizações que os implantam [Amid et al. 2012].

Infelizmente, conforme apresentado por [Motwani et al. 2005], os ERPs possuem a reputação de custarem muito caro e trazerem resultados ineficientes para as organizações, visto que em muitos casos as pessoas não conhecem o que é o sistema ou como funciona. Por outro lado, de acordo com [Tsai et al. 2009], deficiências no planejamento e controle de riscos na implantação de ERP contribuem para as altas taxas de falha destes projetos. Como consequência, um melhor entendimento do planejamento e controle dos fatores de risco pode ajudar os gerentes de projeto a obterem um resultado melhor.

Projetos de implantação de ERP são trabalhos complexos com grandes investimentos, longos períodos e alto risco [Qi e Zhu 2012, Aloini et al. 2012b]. Uma das explicações para a alta taxa de falhas nesses projetos é a de que os gerentes não tomam as medidas necessárias para analisar apropriadamente os riscos envolvidos [Schmidt et al. 2001]. Além disso, os ERPs sofrem com incertezas sazonais, que deveriam ser consideradas na análise de riscos, pois impactam os eventos de riscos e podem influenciar a probabilidade e impacto dos riscos no projeto. Um exemplo da influência de sazonalidade nos projetos de implantação de ERP pode ser observado por meio do período de freezing, que segundo [Neubarth et al. 2016], trata-se de um período em que não devem ocorrer mudanças nos ambientes de Tecnologia de Informação (TI), como por exemplo a atualização ou a implantação de um ERP, exceto quando são emergenciais.

Entretanto, apesar da grande importância das incertezas sazonais na análise de riscos em projetos de implantação de ERP, existem muito poucos estudos na literatura sobre a sazonalidade relacionada ao gerenciamento de riscos em projetos. Esse cenário se agrava, pois, segundo [Globerson e Zwikael 2002], os gerentes de projeto possuem uma lacuna de conhecimento em relação aos métodos formais para o planejamento do gerenciamento de riscos em projetos.

Sistemas de informação têm sido desenvolvido para lidar com as consequências das flutuações sazonais na atividade empresarial. Essas consequências têm impacto em custos e prazos. Denkena et al. (2018) descrevem uma metodologia para nivelar a utilização de recursos em pequenas e médias empresas, que são frequentemente afetadas por mudanças adicionais de trabalho ao longo do ano. Outros trabalhos abordam a questão da sazonalidade, porém relacionada a ERPs, como o trabalho de Marques e Guerrini (2012), que projetou o planejamento de recursos de um ERP, com funcionalidades para auxiliar as operações da empresa a responder às flutuações de demanda. Para lidar com a sazonalidade do ambiente empresarial esses autores utilizaram sistemas híbridos de produção. Com o mesmo objetivo de endereçar as

incertezas sazonais, Acebes et al. (2014a) discutiram como os risco de projeto são afetados por essas incertezas. Esses autores utilizaram a ferramenta conhecida como Simulação de Monte Carlo, mas não descreveram e nem usaram outras ferramentas apresentadas na literatura, que podem ser úteis em projetos influenciados por incertezas sazonais.

Dessa forma, esta pesquisa visa responder a seguinte pergunta de pesquisa: **quais são as ferramentas mais adequadas para se analisar riscos em projetos de implantação de ERP influenciados por incertezas sazonais?** Utilizando-se ferramentas de análise de riscos que melhor considerem as incertezas sazonais nos projetos de implantação de ERP, é possível analisar de forma mais adequada o impacto dos riscos relacionados à sazonalidade.

Neste contexto, esta pesquisa tem como objetivo analisar as ferramentas mais adequadas para avaliar riscos em projetos de implantação de ERP influenciados por incertezas sazonais. Para atingir este objetivo geral foram definidos três objetivos específicos: (1) identificar e descrever, por meio de uma Revisão Sistemática da Literatura (RSL), as ferramentas utilizadas para análise de riscos em projetos; (2) identificar, por meio da técnica Delphi, o grau de importância de cada ferramenta na análise de riscos em projetos de implantação de ERP influenciados por incertezas sazonais; e (3) analisar as ferramentas mais importantes para avaliar riscos, segundo os especialistas do painel Delphi.

No que se refere à estrutura do artigo, primeiramente, foi apresentado uma revisão da literatura sobre os conceitos importantes para esta pesquisa e as ferramentas de análise de riscos utilizadas em projetos. Em seguida é descrito o método empregado na pesquisa, formando a base para a apresentação e análise dos resultados. Por fim, são apresentados os resultados obtidos e encerrado o artigo com o apontamento das conclusões e considerações finais.

## **2. Fundamentação Teórica**

A fundamentação teórica desta pesquisa aborda os conceitos de análise de risco, ERP, influência da sazonalidade em projetos e ferramentas para análise de risco. Esses conceitos são importantes para o entendimento dos procedimentos e resultados obtidos nesta pesquisa.

(1) Sistemas Integrados de Gestão (ERP). Segundo [Amid et al. 2012], sistemas ERP são sistemas de informação computacionais criados para processar transações organizacionais e possibilitar um planejamento, produção e resposta aos consumidores em tempo real. De acordo com [Cegielski 2012], os sistemas ERP foram implantados originalmente para facilitar os processos de negócio de manufatura, que com o tempo evoluíram para incluir processos de outras áreas como vendas, marketing e recursos humanos. Além disso, para esse autor as empresas passaram a utilizar uma abordagem completa do ERP chamada de ERP II, que utiliza a web e conecta toda a cadeia de valor. Cabe destacar também que o processo designado como go-live, que representa a entrega principal de um projeto de implantação de ERP, faz parte do objeto de estudo desta pesquisa.

(2) Gerenciamento de riscos em projetos. Há diversas definições de risco na literatura. A [ISO Guide 2009] define os riscos como desvios em relação ao que é esperado, causados por incertezas e que impactam em objetivos de forma positiva ou negativa. De forma semelhante, o [PMI 2013] considera os riscos negativos como ameaças e os riscos positivos como oportunidades. Por outro lado, o [OGC 2009] e o [IPMA 2015] utilizam o termo risco para referenciar apenas os riscos negativos. Em termos de processos, o [PMI 2013] trata o gerenciamento de riscos de projetos como uma área de conhecimento, que engloba seis processos: planejar o gerenciamento dos riscos; identificar dos riscos; realizar análise qualitativa dos riscos; realizar análise quantitativa dos riscos; planejar respostas aos riscos; e controlar os riscos.

(3) Sazonalidade. Segundo [Passari 2003], sazonalidade são flutuações periódicas que apresentam um padrão de longo prazo constante e que se repetem, por exemplo, anualmente, semestralmente ou trimestralmente. Para esse autor, um exemplo de sazonalidade pode ser um aquecimento da economia próximo ao fim do ano. Entretanto, segundo [Aloini et al. 2007] um método de análise de riscos em projetos também deve considerar diversos outros aspectos potenciais, além dos aspectos econômicos. Entre eles, os autores destacam: aspectos tecnológicos, mercadológicos, financeiros, operacionais, organizacionais e de negócio.Exemplos dos efeitos da sazonalidade em projetos encontrados na literatura podem ser classificados em três tipos: (1) relacionado ao ambiente externo de uma organização e exemplificado pelo trabalho de [Acebes et al. 2014b], que apresenta o período de inverno como uma incerteza sazonal que ameaça as atividades de um projeto de construção civil; (2) relacionado ao produto ou serviço de uma organização e exemplificado pelo trabalho de [Hunter et al. 2016], que destaca o impacto na área agrícola de efeitos de sazonalidade; (3) relacionado aos processos ou às operação de uma organização e exemplificado por [Prado et al. 2017], que destacam o freezing – período de tempo no qual não é permitido mudanças nos processos e operações de uma empresa – como exemplo de sazonalidade mais frequente na área de sistemas de informação (SI).

O go-live de um projeto de ERP representa a entrega principal de projetos de implantação de ERP e, segundo [Prado et al. 2017], se beneficia ao ser executado em datas específicas, devido à mudança ocasionada pelo go-live afetar praticamente todos os processos administrativos da organização. Sabendo-se que os períodos de freezing impedem a ocorrência de mudanças normais nos ambientes de TI, riscos que impactem em atrasos nos projetos de implantação de ERP precisam ser devidamente gerenciados para que as datas de go-live não ocorram dentro destes períodos, caso contrário o projeto será paralisado até que o período termine. A ausência de conhecimento dos gerentes de projeto com relação aos riscos relacionados a períodos sazonais, tais como o freezing, podem prejudicar o gerenciamento destes riscos.

Além do impacto em tempo intensificado pela influência do freezing nos projetos de implantação de ERP, outros impactos também devem ser mensurados, pois uma mudança significativa no prazo de um projeto como este também pode ocasionar custos adicionais, perda de vantagem competitiva e até impactos negativos na reputação do projeto frente aos Stakeholders.

Datas ou épocas específicas também podem ser consideradas como eventos sazonais que geram incertezas a serem considerados na análise de risco. Isso dependendo das características do projeto de implantação de ERP e da organização em que está se implantando. Exemplos dessa situação podem ser aniversário das

organizações, datas de fechamento contábil, datas comemorativas, tais como o natal, ano novo, dia das mães, dia dos pais, entre outros.

(4) Ferramentas. As ferramentas tratadas neste estudo referem-se a recursos utilizados na análise de riscos em projetos. Essas ferramentas representam artefatos de TI que dão apoio a uma ou mais tarefas integradas em uma estrutura [Benbasat e Zmud 2003].

#### **3. Método da Pesquisa**

Este estudo se caracteriza por ser uma pesquisa qualitativa pois, segundo [Baptista e Campos 2016], as pesquisas qualitativas estabelecem um processo de confirmação ou de reformulação de uma teoria existente. O estudo também pode ser classificado como exploratório pois, segundo [Cervo et al. 2006], a pesquisa exploratória tem por objetivo descobrir novas ideias quando há pouco conhecimento sobre o problema. Além disso, a lacuna de pesquisas sobre projetos de implantação de ERP influenciados por incertezas sazonais caracteriza o aspecto exploratório deste estudo.

Nesta seção são apresentadas as etapas da pesquisa, as características sobre a técnica Delphi e as limitações da pesquisa ao final da seção.

## **3.1. Etapas da Pesquisa**

As etapas da pesquisa estão esquematizadas na figura 1 e serviram como base para realização desta pesquisa. Inicialmente, a partir da revisão sistemática da literatura, foram identificadas e listadas as ferramentas utilizadas para analisar riscos em projetos, que serviram para a aplicação da técnica Delphi. Em seguida, utilizando a técnica Delphi, foram priorizadas as ferramentas de análise de riscos, considerando seus níveis de importância para aplicação em projetos de implantação de ERP influenciados por incertezas sazonais.

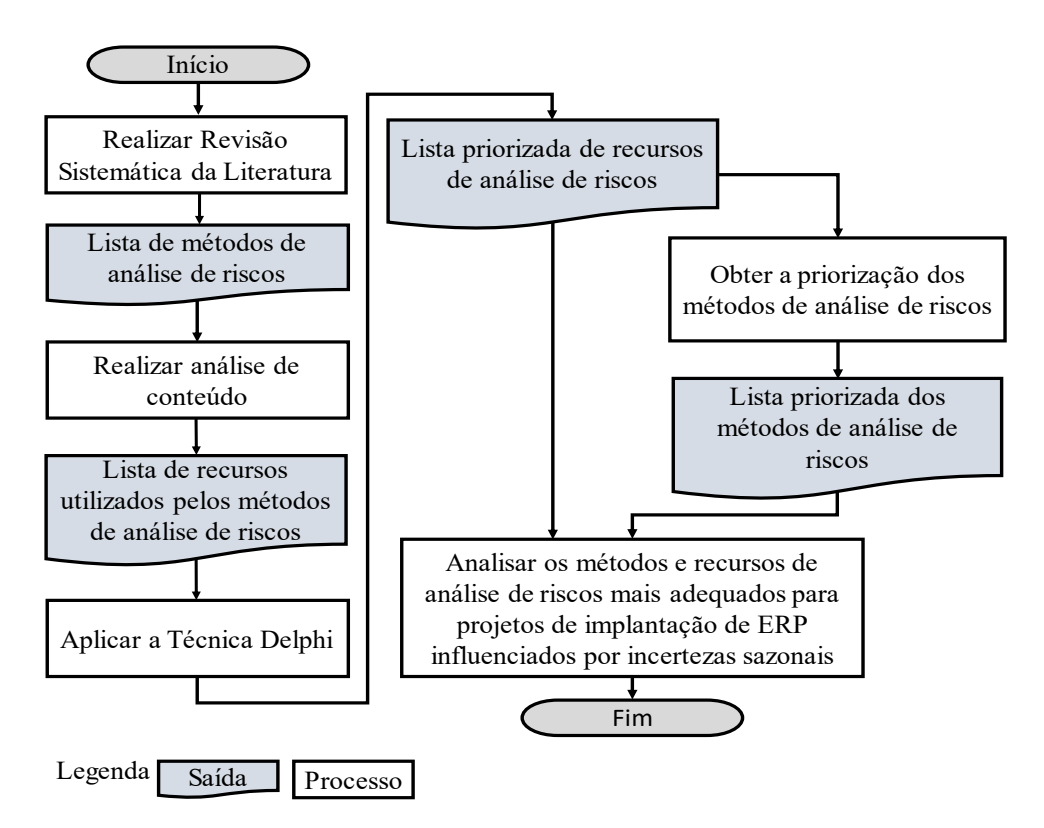

**Figura 1. Etapas da pesquisa**

Para aplicação da técnica Delphi, as ferramentas apresentadas na tabela 3 foram transformadas em questões para o painel Delphi. Foram realizados ajustes nas ferramentas Opinião Especializada (F01) e Opinião de Stakeholders (F16) para melhorar a compreensão e o julgamento dessas ferramentas pelos participantes do painel Delphi. Os ajustes ocorreram na associação dessas ferramentas com algumas formas de coleta de dados: Brainstorming, Delphi e Entrevistas. Cabe destacar que as formas de coleta de dados não foram analisadas, pois não fazem parte do escopo da pesquisa e apresentam grande variedade.

A relação entre as ferramentas e as questões do instrumento Delphi está apresentada na tabela 1. O instrumento está apresentado no Apêndice A.

| Ouestão         | Descrição da Questão               | <b>Ferramentas</b> | Descrição da Ferramenta       |  |  |  |  |
|-----------------|------------------------------------|--------------------|-------------------------------|--|--|--|--|
| Q <sub>01</sub> | Riscos categorizados por fontes de | F <sub>04</sub>    | Riscos categorizados por      |  |  |  |  |
|                 | <b>TISCO</b>                       |                    | fontes de risco               |  |  |  |  |
| Q <sub>02</sub> | Riscos categorizados por área      | F12                | Riscos categorizados por área |  |  |  |  |
|                 | afetada do projeto                 |                    | afetada do projeto            |  |  |  |  |
| Q <sub>03</sub> | Riscos categorizados por fase do   | F <sub>13</sub>    | Riscos categorizados por fase |  |  |  |  |
|                 | projeto                            |                    | do projeto                    |  |  |  |  |
| Q04             | Brainstorming com Especialistas    | F <sub>01</sub>    | Opinião Especializada         |  |  |  |  |
| Q <sub>05</sub> | Brainstorming com Stakeholders     | F <sub>16</sub>    | Opinião de Stakeholders       |  |  |  |  |
| Q06             | Delphi com Especialistas           | F <sub>0</sub> 1   | Opinião Especializada         |  |  |  |  |
| Q <sub>07</sub> | Delphi com Stakeholders            | F <sub>16</sub>    | Opinião de Stakeholders       |  |  |  |  |
| Q08             | Entrevistas com Especialistas      | F <sub>01</sub>    | Opinião Especializada         |  |  |  |  |
| Q <sub>09</sub> | Entrevistas com Stakeholders       | F <sub>16</sub>    | Opinião de Stakeholders       |  |  |  |  |

**Tabela 1. Questões do painel Delphi e as ferramentas associadas**

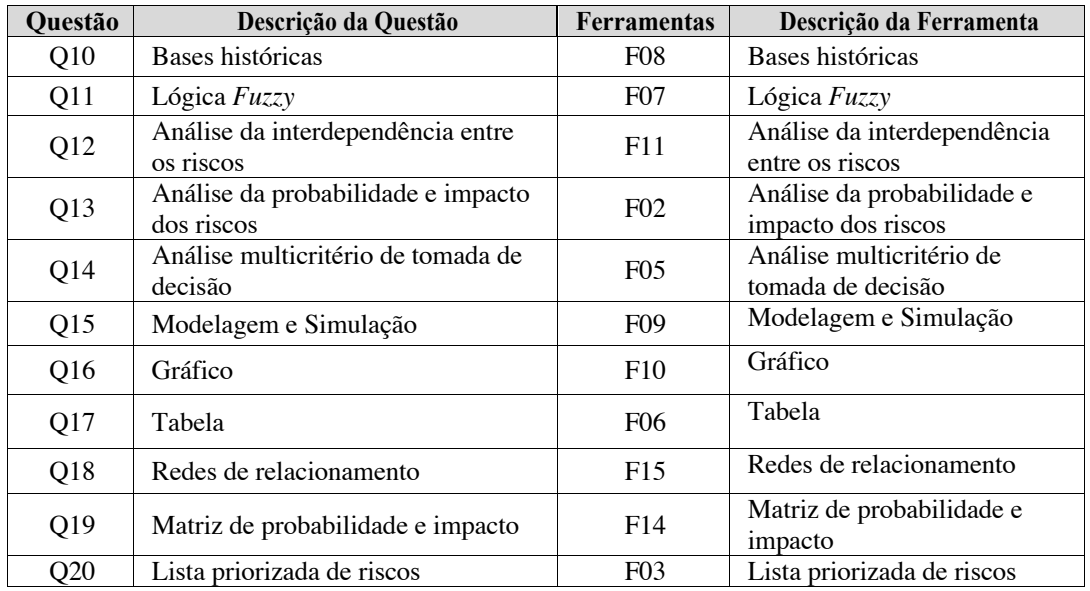

## **3.2. Procedimentos da Revisão Sistemática da Literatura**

A RSL conduzida nesta pesquisa teve como objetivo relacionar estudos sobre métodos para a análise de riscos em projetos, e a partir deles identificar as ferramentas utilizadas para análise de risco. Para atingir este objetivo foi formulada a seguinte pergunta de pesquisa: quais são os métodos descritos na literatura para a análise de riscos em projetos?

O período considerado para análise foi entre 2012 e 2017, visto que se desejava obter os trabalhos mais atualizados sobre o tema. O protocolo considerou, baseado no trabalho de Kitchenham (2004), os seguintes critérios para seleção dos artigos:

(1) Fonte de dados. A seleção de trabalhos foi feita em bases de dados contendo periódicos relacionados ao gerenciamento de projetos e contendo áreas de conhecimento e assuntos relacionados ao objetivo da pesquisa. Foram feitas pesquisas em quatro bases de dados:

- ACM DL(https://dl.acm.org). Uma biblioteca de pesquisa que contém trabalhos de periódicos, conferências, revistas técnicas, boletins e livros de todas as publicações da Association for Computing Machinery (ACM).
- IEEE (http://ieeexplore.ieee.org). Possui publicações periódicas, normas técnicas e anais de congressos e conferências publicados pelo Institute of Electrical and Electronic Engineers (IEEE) e pela Institution of Engineering and Technology (IET). Abrange a área de Exatas e entre os diversos assuntos abordados incluem as diversas modalidades de engenharia.
- Scopus (http://www.scopus.com). Abrange as três áreas de conhecimento: Biológicas, Exatas, Humanas. Entre os diversos assuntos abordados, inclui Engenharia, Ciências Sociais e a área Multidisciplinar.
- Science Direct (www.sciencedirect.com). Abrange as três áreas de conhecimento: Biológicas, Exatas, Humanas. Entre os diversos assuntos abordados, inclui Ciências Exatas, Ciências Sociais e a área Multidisciplinar.

A base ACM foi selecionada por ter trabalhos relacionados à área de SI e assim contemplar projetos de ERP. Em seguida adicionou a base IEEE, por abranger a área de Exatas e as diversas modalidades da engenharia, complementado a base anterior. Foi selecionada também a base SCOPUS pela sua abrangência, pois trata-se de uma das maiores bases de dados científicas com características multidisciplinar, e que poderia complementar o escopo mais restrito das bases anteriores. Por último, foi acrescentada a base Science Direct, pois segundo Figueiredo et al. (2017) esta base e a base SCOPUS apresentam boa eficácia.

Foram utilizados apenas termos de busca compostos pelas palavras-chave relacionadas à questão da pesquisa e que especificavam o assunto procurado, considerando junções AND e OR e apenas na língua inglesa. Os termos de busca utilizados estão apresentados na tabela 2.

| <b>Base de Dados</b> | Campos da<br>consulta                | <b>Tipos de</b><br><b>Documentos</b> | Termos de busca                                                                                        |
|----------------------|--------------------------------------|--------------------------------------|----------------------------------------------------------------------------------------------------|
| <b>ACM</b>           | Todos os campos                      | Textos<br>completos da<br><b>ACM</b> | ("Project risk analysis "OR" Project Risk<br>Assessment") AND "Project Risk<br>Management"             |
| <b>IEEE</b>          | Somente<br>metadados                 | Conferências da<br><b>IEEE</b>       | ("Project risk analysis "OR" Project Risk<br>Assessment") AND "Project Risk<br>Management"             |
| Scopus               | Resumos, títulos e<br>palavras-chave | Artigos e<br>revisões                | ("Project risk analysis "OR" Project Risk<br>Assessment") AND "Project Risk<br>Management"             |
| Scopus               | Resumos, títulos e<br>palavras-chave | Artigos e<br>revisões                | (quali* OR quanti*) AND ("Risk Assessment"<br>OR "Risk Analysis") AND project AND "Risk<br>Management" |
| Science Direct       | Todos os campos                      | Periódicos                           | ("Project risk analysis "OR " Project Risk<br>Assessment") AND "Project Risk<br>Management"            |
| Science Direct       | Resumos, títulos e<br>palavras-chave | Periódicos                           | (quali* OR quanti*) AND ("Risk Assessment"<br>OR "Risk Analysis") AND project AND "Risk<br>Management" |

**Tabela 2. Buscas de artigos científicos utilizadas**

(2) Critérios de inclusão. Foram considerados estudos que apresentavam a avaliação ou aplicação de ferramentas na análise de riscos em projetos.

(3) Critérios de exclusão. Com o objetivo de selecionar apenas trabalhos relevantes, foram considerados os seguintes critérios de exclusão:

- Critério 1:Trabalhos que não tratam de gerenciamento de riscos em projetos.
- Critério 2:Trabalhos que não abordam os processos de análise qualitativa ou quantitativa de riscos.
- Critério 3:Trabalhos que apresentem somente uma revisão da literatura.
- Critério 4:Trabalhos que não fornecem detalhes que caracterizem as ferramentas utilizadas.
- Critério 5:Trabalhos duplicados nas bases de dados.
- Critério 6:Trabalhos sem o texto completo disponível para consulta.

• Critério 7:Trabalhos não escritos em língua inglesa ou portuguesa.

(4) Critério de qualidade. Foram avaliados os detalhes do processo de execução de análise de riscos apresentados nos artigos para verificar se o procedimento estava descrito de forma completa e se era possível reproduzir.

Para seleção dos trabalhos foram realizados três passos. O primeiro foi a leitura dos títulos e abstracts para verificar se atendiam aos critérios definidos. Em seguida, fez-se a leitura do texto para verificar a adequação do artigo aos objetivos da pesquisa e, por último, analisaram-se os critérios de qualidade definidos. A figura 2 apresenta a quantidade de trabalhos inicialmente identificados nas bases de dados e a quantidade de artigos selecionados após a aplicação dos critérios.

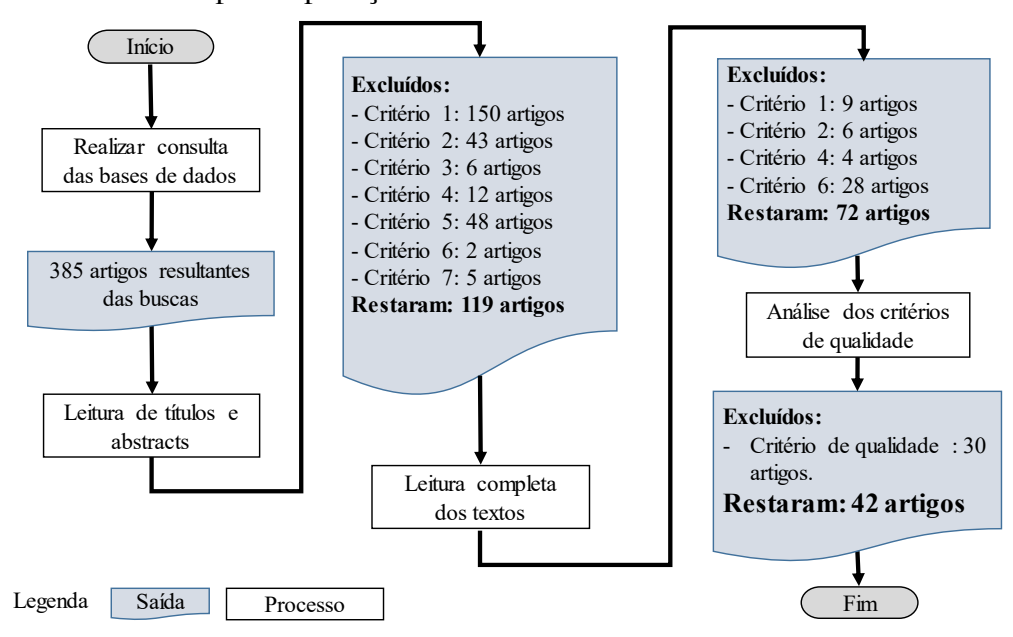

**Figura 2. Visão geral da seleção de artigos pela RSL**

#### **3.3. Procedimentos da Técnica Delphi**

Este trabalho utiliza para coleta e tratamento de dados a técnica Delphi pois, de acordo com [Skulmoski et al. 2007] e [Skinner et al. 2015], é uma técnica adequada para aquisição de recomendações de especialistas ao endereçar um problema de pesquisa na área de SI. Esses autores ainda complementam que a técnica é apropriada para confecção de rankings de questões tecnológicas no gerenciamento de projetos de desenvolvimento de novos produtos em SI, semelhante ao que está sendo proposto nesta pesquisa.

Segundo [Dalkey e Helmer 1963], a técnica Delphi envolve uma seleção de especialistas baseada em critérios pré-estabelecidos e múltiplas rodadas de questionamento com estes especialistas, por meio de questionário ou entrevista, aplicadas individualmente de forma a evitar o confronto direto entre eles. [Skinner et al. 2015] acrescentam que o grupo de especialistas selecionados para a aplicação da técnica é chamado de painel e que este não possui limitação na quantidade de especialistas, mas que deve incluir pessoas com grande conhecimento e experiência na área que está sendo avaliada.

A aplicação do questionário aos participantes deve ser realizada separadamente. Para [Linstone e Turoff 2002], isso permite um alto grau de individualidade nas opiniões. Além disso, de acordo com [Skinner et al. 2015], o anonimato entre os participantes garante maior participação e resultados mais objetivos.

A técnica Delphi tem sido utilizada na área de gerenciamento de riscos em projetos de SI, principalmente para priorizar os fatores de risco envolvidos nesses projetos [Huang et al. 2004, Schmidt et al. 2001, Nakatsu e Iacovou 2009]. Essa técnica é adequada principalmente para estudos em que o objetivo é melhorar o entendimento sobre problemas, oportunidades ou soluções [Skulmoski et al. 2007]. Além disso, segundo [Nakatsu e Iacovou 2009], a técnica Delphi permite gerar resultados que podem ser generalizados.

Há uma grande variabilidade na quantidade de participantes do painel Delphi em trabalhos de dissertação de mestrado e teses de doutorado. No estudo de [Skulmoski et al. 2007], os autores encontraram um mínimo de oito e um máximo de 345 participantes no painel. De acordo com [Wang 2015], a quantidade de especialistas considerada para participação em dissertações tem maior prevalência na faixa de 11 a 21 participantes para o painel Delphi. Esta faixa foi considerada para efeito desta pesquisa.

Há diversas adaptações da técnica Delphi utilizada para diferentes finalidades. Nesta pesquisa foram utilizados os procedimentos propostos por [Chaves et al. 2012] e descrito como um método para obter e analisar rankings com emprego da técnica Delphi. Segundo esses autores, o método é composto por cinco etapas: (1) esquematizar o painel; (2) montar o grupo de painelistas; (3) preparar rodada do painel; (4) realizar rodada do Painel; e (5) elaborar conclusões.

A necessidade de realização de uma nova rodada do painel Delphi deve ser avaliada pelo coeficiente de concordância W de Kendall e a significância estatística deste coeficiente. Segundo [Schmidt 1997], o coeficiente de concordância W de Kendall mede a concordância da lista ordenada a partir das opiniões fornecidas pelos participantes do painel Delphi. [Siegel et al. 2006] recomendam os seguintes passos para cálculo do coeficiente de concordância W: (1) colocam-se as observações em uma tabela com quantidade de membros e quantidade de elementos avaliados no painel; (2) aplica-se a ordenação por postos, para que as somas das classificações atribuídas por cada painelista seja a mesma; (3) soma-se os rankings atribuídos por cada um dos membros do painel, separadamente para cada um dos elementos; (4) obtém-se a média dos rankings de cada elemento, somando-se os valores obtidos no primeiro passo e dividindo-se pela quantidade de elementos; (5) calcula-se a soma dos desvios padrão de cada elemento; e (6) obtém-se então a coeficiente de concordância de Kendall W a partir da fórmula a seguir:

$$
W = \frac{12S}{m^2 n(n^2 - 1) - m \sum_{j=1}^{m} Tj}
$$

em que:

- A variável S representa a soma dos desvios padrão de todos os elementos.
- A variável m representa a quantidade de membros do painel.
- A variável n representa a quantidade de elementos avaliados no painel.

• A variável Tj = $\sum_{i=1}^{g} (ti^3 - ti)$ , onde ti é o número de postos empatados no iésimo agrupamento de empates e gj é o número de grupos de empate no j-ésimo conjunto de ordenação.

Para determinação do grau de consenso a partir do coeficiente proposto por Kendall, utilizou-se a interpretação dos valores dispostos na tabela 3. O grau de consenso foi o critério utilizado para prosseguir uma nova rodada ou finalizar o painel.

| W                   | Interpretação                          | Confiança no ranking |
|---------------------|----------------------------------------|----------------------|
| Até 0,1             | Concordância muito fraca               | Nenhuma              |
|                     | Entre $0,1, e, 0,3$ Concordância fraca | Baixa                |
| Entre $0.3$ e $0.5$ | Concordância moderada                  | Fraca                |
| Entre $0.5 e 0.7$   | Concordância forte                     | Alta                 |
| Entre $0.7 e 0.9$   | Concordância muito forte               | Muito alta           |

**Tabela 3. Interpretação do coeficiente de concordância de Kendall**

## **4. Aplicação da Técnica Delphi**

Esta seção apresentada as etapas da aplicação da técnica Delphi. Inicialmente são descritas as características do painel e como ele foi esquematizado. Em seguida são descritos os procedimentos de montagem do grupo de painelistas e os resultados obtidos em cada rodada do painel Delphi.

## **4.1. Esquematização do Painel**

Para a coleta das opiniões na primeira rodada, foram utilizadas perguntas do tipo Matriz/Escala de avaliação, separadas em quatro grupos: categorização de riscos (CR); fonte de dados (FD); tratamento de dados (TD); e apresentação de informações (AI). Foram utilizados questionários on-line na plataforma eSURVEYSPro.com (https://www.esurveyspro.com/Login.aspx). Algumas partes dos questionários foram personalizadas para cada participante com o objetivo de facilitar a coleta dos dados pessoais e fornecer aos participantes as suas escolhas nas rodadas anteriores

As opiniões dos painelistas foram coletadas por meio de níveis de importância atribuídos para cada questão pelos painelistas. Foi obrigatório o preenchimento de uma única opção para cada questão apresentada. Para as opções de níveis de importância das questões, foi utilizada uma escala do tipo Likert de seis pontos, contendo os seguintes níveis: 0-não conheço; 1-muito baixa; 2-baixa; 3-média; 4-alta; e 5-muito alta.

Diferente das demais rodadas, a primeira rodada permitiu que os participantes pudessem interagir para sugerir ajustes nas questões utilizadas. As sugestões foram analisadas pelo pesquisador antes de realizar eventuais mudanças. Também foi permitido que os participantes esclarecessem dúvidas quaisquer sobre a pesquisa ou o questionário aplicado.

A segunda rodada foi realizada utilizando o resultado da rodada anterior, fornecendo aos participantes os percentuais das escolhas da primeira rodada e possibilitando que os participantes revissem suas respostas anteriores, como forma de alcançar uma convergência entre as partes. Desta forma, os participantes receberam um feedback da rodada anterior sem prejudicar o anonimato na aplicação da técnica Delphi.

Os critérios utilizados para decisão de finalizar as rodadas do painel foram os seguintes:

- O valor do coeficiente de convergência W igual ou superior à faixa classificada como "Alto", determinando uma convergência alta entre as opiniões.
- O valor de qui-quadrado  $\chi$ 2 > 43,82. Segundo [Siegel et al. 2006], valores de qui-quadrado para amostras com 19 graus de liberdade, atendendo a essa condição, representam que a probabilidade da significância (p-value) será menor do que 0,001. Considerando a escala de significância de Fisher, segundo [Morettin e Bussab 2013], p-value menor que 0,001 representa uma significância fortíssima de W.

Foram necessárias duas rodadas até que os critérios de finalização das rodadas da pesquisa fossem atingidos.

## **4.2. Montagem do Grupo de Painelistas**

A seleção de profissionais de gerenciamento de projetos para compor o painel Delphi foi baseada em dois critérios, que consideram o envolvimento do profissional com o tema da pesquisa em âmbito acadêmico ou profissional. Os critérios mínimos considerados estão descritos a seguir:

- Possuir formação nas áreas de Engenharia ou Sistemas de Informação. Foram aceitas todas as áreas de engenharia pois, conforme [Carvalho 2010], a complexidade das técnicas e métodos de intervenção em SI exibe características típicas das atividades de engenharia.
- Ter atuado por pelo menos cinco anos com gerenciamento de projetos em organizações públicas ou privadas; ou ter atuado por pelo menos três anos em gerenciamento de projetos em organizações públicas ou privadas e possuir certificação ou pós-graduação na área de gerenciamento de projetos.

Motivação dessa escolha reside no fato de que profissionais com formação técnica e experiência em gerenciamento de projetos possuem conhecimento necessário para atuar com o gerenciamento de riscos em projetos. A partir da seleção dos profissionais que atenderam aos critérios de conhecimento e experiência, foram definidos dois grupos de especialistas, formados por:

- Técnicos, analistas, gerentes e líderes de projetos, doravante denominados de Profissionais de Projeto (PP).
- Profissionais de projetos que atuam ou atuaram em projetos, mas com nível hierárquico de diretoria, doravante denominados de Profissionais de Diretoria (PD).

Os especialistas foram genericamente referenciados como "painelistas" nas etapas subsequentes da aplicação da técnica Delphi.

#### **4.3. Primeira Rodada do Painel Delphi**

Os painelistas foram contatados via e-mail ou plataforma do Linkedin, onde foi explicado o objetivo da pesquisa e foi disponibilizado o link de acesso ao formulário específico do participante.

O instrumento de coleta foi confeccionado de forma personalizada, alterando-se apenas os nomes dos participantes. Ele permitiu contribuições dos painelistas para aprimorar as questões do instrumento. Todas as contribuições recebidas foram analisadas para eventuais ajustes nas questões das demais rodadas.

A primeira rodada foi aplicada em novembro de 2017 para 34 profissionais. Após o período de um mês, decidiu-se por encerrar a primeira rodada do painel com a participação de 18 painelistas, sendo 14 do grupo Profissionais de Projeto e quatro painelistas do grupo Profissionais de Diretoria. O total de painelistas se encontra dentro da faixa de prevalência descrita por [Wang 2015] para dissertações e teses.

Os resultados obtidos na primeira rodada estão disponibilizados no Apêndice B. A análise das opiniões coletadas resultou nos valores de  $W = 0.29$  e qui-quadrado = 99,18, o que indica um índice baixo de convergência de opiniões entre os painelistas. Desta forma, foi necessário realizar uma nova rodada com o objetivo de aumentar o grau de convergência.

#### **4.4. Segunda Rodada do Painel Delphi**

A segunda rodada do painel Delphi foi composta pelas mesmas questões avaliadas na primeira rodada e enviada aos 18 participantes da primeira rodada, permitindo que eles revissem suas respostas. As respostas foram coletadas em dezembro de 2017 e teve a participação de 12 Profissionais de Projetos e quatro Profissionais de Diretoria. O total de 16 painelistas ficou dentro da faixa de prevalência descrita por [Wang 2015] para dissertações e teses. Os resultados obtidos na segunda rodada estão disponibilizados no Apêndice B.

A análise das opiniões coletadas na segunda rodada resultou nos valores de W = 0,52, o que indica um índice alto de convergência de opiniões entre os painelistas participantes. Adicionalmente, para o valor de qui-quadrado = 158,08, considera-se a significância de W fortíssima. Como consequência, os resultados da segunda rodada atingiram os critérios de finalização do painel, com valor W de Kendall dentro da faixa classificada como "Alto" e com significância fortíssima.

#### **5. Apresentação dos resultados**

Esta seção apresenta os resultados obtidos na pesquisa. Em primeiro lugar são apresentados os resultados da RSL, que identificou as diferentes ferramentas de análise de risco em gerenciamento de projetos. Em seguida são apresentados os resultados do painel Delphi, na qual os especialistas classificaram as diferentes ferramentas de análise de risco em ordem de importância, de acordo com o contexto específico de projetos de implantação de ERP influenciados por incertezas sazonais.

#### **5.1. Resultado da Revisão Sistemática da Literatura**

Por meio da RSL foram identificadas 16 diferentes ferramentas de análise de risco em gerenciamento de projetos. Cabe destacar que alguns trabalhos selecionados na RSL utilizaram termos diferentes para se referirem as mesmas ferramentas.

As 16 ferramentas identificadas estão apresentadas na tabela 4. Para facilitar a comparação entre estas ferramentas, elas foram classificadas em quatro grupos de acordo com suas utilidades para a análise de riscos em projetos: Categorização de riscos (CR), Fonte de dados (FD), Tratamento de dados (TD) e Apresentação de informações (AI). Essa classificação considerou, para o grupo Categorização de riscos (CR), o conceito de categorização de riscos definido no processo de análise qualitativa dos riscos do [PMI 2013], que destaca que os riscos podem ser categorizados por qualquer categoria considerada útil por profissionais de projetos no gerenciamento de riscos, o que pode influenciar nas atividades subsequentes de análise e controle dos riscos. Para os grupos Fonte de dados (FD), Tratamento de dados (TD) e Apresentação de informações (AI), foram considerados os conceitos básicos de transformação de dados em informação aplicados no ambiente de SI [Stair et al. 2006].

| Grupo de           |                  | Ferramentas                                      |
|--------------------|------------------|--------------------------------------------------|
| <b>Ferramentas</b> | <b>Sigla</b>     | Descrição                                        |
| Categorização de   | F <sub>04</sub>  | Riscos categorizados por fontes de risco         |
| Riscos             | F12              | Riscos categorizados por área afetada do projeto |
|                    | F13              | Riscos categorizados por fase do projeto         |
| Fonte de Dados     | F01              | Opinião Especializada                            |
|                    | <b>F08</b>       | Bases históricas                                 |
|                    | F <sub>0</sub> 7 | Lógica Fuzzy                                     |
|                    | F <sub>16</sub>  | Opinião de Stakeholders                          |
| Tratamento de      | F <sub>02</sub>  | Análise da probabilidade e impacto dos riscos    |
| Dados              | F <sub>05</sub>  | Análise multicritério de tomada de decisão       |
|                    | F <sub>09</sub>  | Modelagem e Simulação                            |
|                    | F11              | Análise da interdependência entre os riscos      |
| Apresentação de    | F <sub>03</sub>  | Lista priorizada de riscos                       |
| Informações        | F <sub>06</sub>  | Tabela                                           |
|                    | F <sub>10</sub>  | Gráfico                                          |
|                    | F14              | Matriz de probabilidade e impacto                |
|                    | F15              | Redes de relacionamento                          |

**Tabela 4. Lista de ferramentas de análise de riscos**

Por fim, foi utilizada a mediana para classificar, por frequência de citação na literatura, as ferramentas de análise de riscos mais citadas e menos citadas na literatura, conforme pode ser observado na tabela 5.

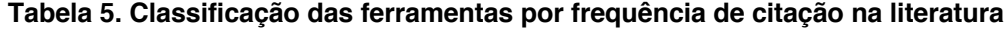

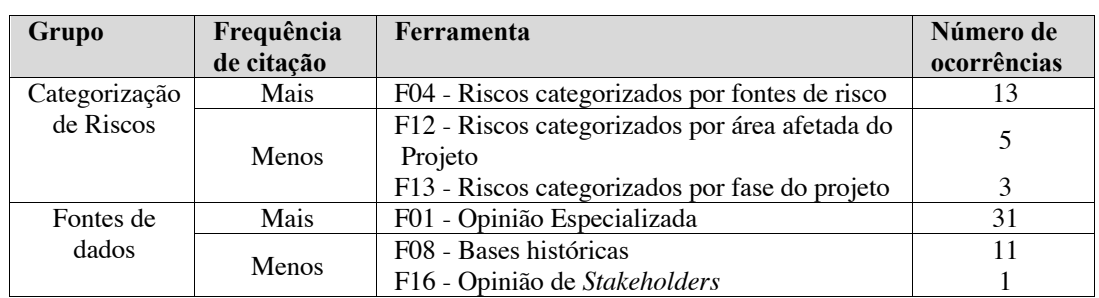

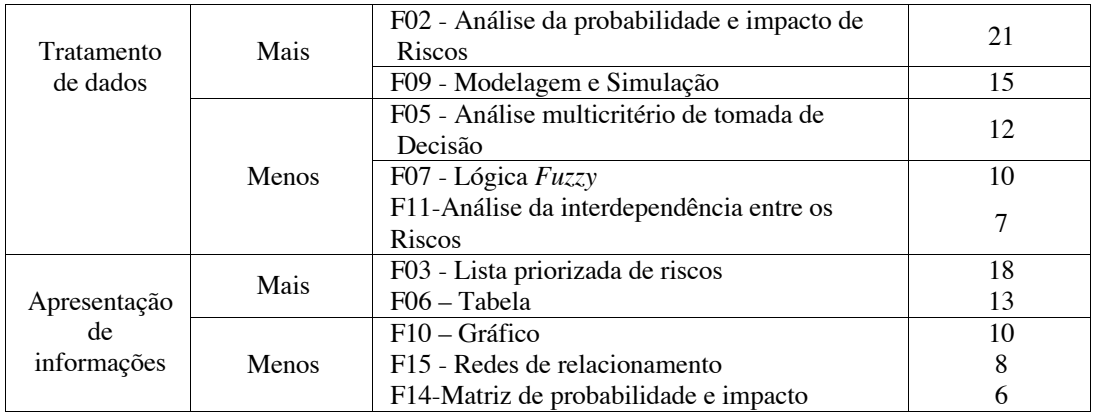

Na tabela 3 observa-se que no grupo Categorização de Riscos a ferramenta Riscos Categorizados por Fontes de Risco (F04) foi mais citada do que a ferramenta Riscos Categorizados por Fase do Projeto (F13). Pode-se inferir que na literatura de gerenciamento de projetos há uma maior preocupação com a fonte do risco do que com a fase em que ele ocorre no projeto.

No grupo Fontes de Dados, a ferramenta que mais se destaca é Opinião Especializada (F01), referenciada pela maioria dos trabalhos. Parece haver uma maior preferência pela utilização de opinião de indivíduos com conhecimento e treinamento adequado em análise de riscos do que com conhecimento e treinamento nas áreas de aplicação do projeto. Para o grupo de Tratamento de Dados, destacam-se as ferramentas Análise da Probabilidade e Impacto dos Riscos (F02) e Modelagem e Simulação (F09), que estão entre as ferramentas de tratamento de dados mais utilizados pelos trabalhos selecionados na RSL e são também sugeridas pelos frameworks PMBoK e PRINCE2.

Por último, destaca-se que a ferramenta mais citada do grupo Apresentação de Informações foi a Lista Priorizada de Riscos (F03), ao passo que a ferramenta Matriz de Probabilidade e Impacto (F14) foi pouco citada pelos artigos. Entretanto, os frameworks PMBoK e PRINCE2 sugerem utilizar a ferramenta F14 após a ferramenta F02, ao passo que a RSL sugere com mais frequência utilizar F03 após a ferramenta F02.

## **5.2. Resultado do Painel Delphi**

Os resultados apresentados sobre as ferramentas de análise de riscos tiveram como base os resultados na segunda rodada do painel Delphi, composta por 16 participantes e que resultou nas pontuações apresentadas na tabela 6. O grupo formado por todos os participantes da segunda rodada do painel Delphi foi denominado, doravante, de Todo o Painel (TP).

| Sigla da        | Descrição da Ferramenta                       |    | Pontuação |           |  |  |  |
|-----------------|-----------------------------------------------|----|-----------|-----------|--|--|--|
| Ferramenta      |                                               | TP | <b>PP</b> | <b>PD</b> |  |  |  |
| F <sub>02</sub> | Análise da probabilidade e impacto dos riscos | 77 | 59        | 18        |  |  |  |
| F <sub>03</sub> | Lista priorizada de riscos                    | 76 | 58        | 18        |  |  |  |
| F <sub>14</sub> | Matriz de probabilidade e impacto             | 75 | 57        | 18        |  |  |  |
| F13             | Riscos categorizados por fase do projeto      | 72 | 53        | 19        |  |  |  |
| F <sub>08</sub> | Bases históricas                              | 68 | 50        | 18        |  |  |  |
| F11             | Análise da interdependência entre os riscos   | 68 | 51        | 17        |  |  |  |

**Tabela 6. Pontuações das ferramentas de análise de riscos**

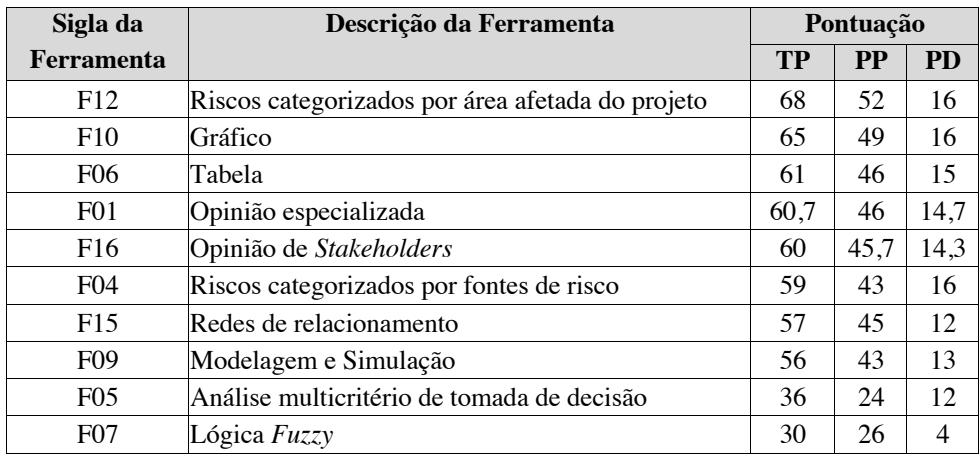

Legenda: (TP) - Todo o painel; (PP) - Profissionais de Projeto; e (PD) - Profissionais de Diretoria

Os resultados estão apresentados separados por Profissionais de Projeto (PP) e Profissionais de Diretoria (PD) com o intuito de se comparar as opiniões destes dois grupos.

Além da pontuação das ferramentas apresentada na tabela 6, definiram-se faixas de importância que foram utilizadas para classificar as ferramentas com base em uma escala do tipo Likert, adaptada conforme a tabela 7.

| Importância          | Faixas de pontuação    |                               |                              |  |  |  |  |  |  |  |  |  |  |
|----------------------|------------------------|-------------------------------|------------------------------|--|--|--|--|--|--|--|--|--|--|
|                      | TP<br>(16 painelistas) | <b>PP</b><br>(12 painelistas) | <b>PD</b><br>(4 painelistas) |  |  |  |  |  |  |  |  |  |  |
| 5 - Muito alta       | $65 - 80$              | $49 - 60$                     | $17 - 20$                    |  |  |  |  |  |  |  |  |  |  |
| $4 - Alta$           | $49 - 64$              | $37 - 48$                     | $13 - 16$                    |  |  |  |  |  |  |  |  |  |  |
| $3 - M$ édia         | $33 - 48$              | $25 - 36$                     | $9 - 12$                     |  |  |  |  |  |  |  |  |  |  |
| $ 2 - \text{Baixa} $ | $17 - 32$              | $13 - 24$                     | $5 - 8$                      |  |  |  |  |  |  |  |  |  |  |
| 1 - Muito baixa      | $0 - 16$               | $0 - 12$                      | $0 - 4$                      |  |  |  |  |  |  |  |  |  |  |

**Tabela 7. Faixas de classificação das ferramentas**

As opiniões dos grupos Profissionais de Projetos (PP) e Profissionais de Diretoria (PD), bem como de todo o painel (TD) foram apresentadas na tabela 8. Também foram apresentadas, na terceira coluna da tabela 8, as importâncias do todo o painel com base nas faixas definidas na tabela 7.

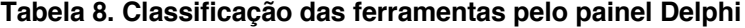

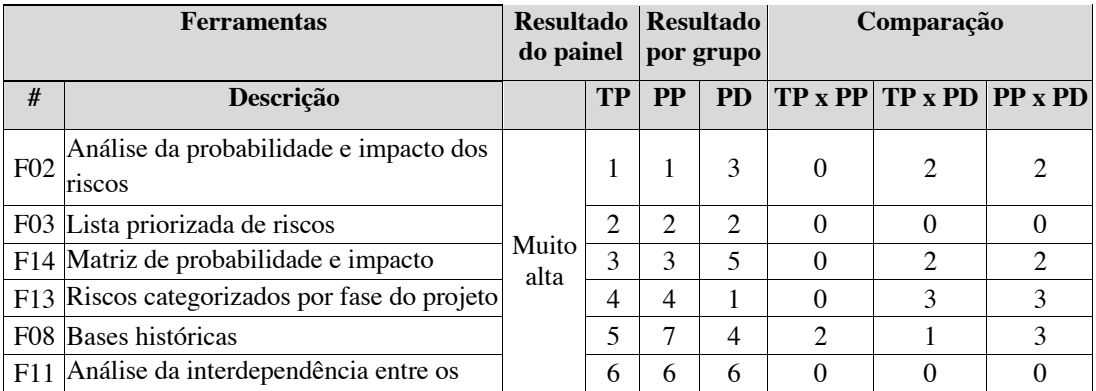

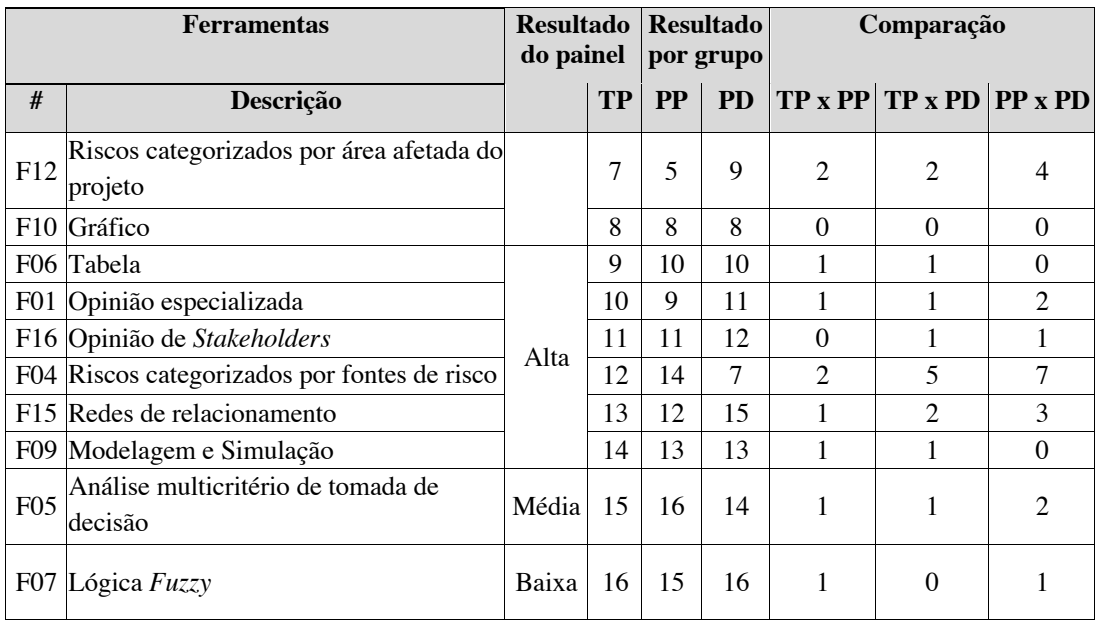

## **6. Análise dos Resultados**

Esta seção analisa os resultados das ferramentas de análise de riscos. A análise destacou as ferramentas de maior importância, comparou os resultados em função dos grupos de participantes do painel e terminou avaliando os resultados por cada grupo de ferramentas.

## **6.1. Ferramentas mais Importantes para Análise de Riscos**

O grupo de ferramentas mais adequadas para análise de riscos em projetos de implantação de ERP influenciados por incertezas sazonais é constituído pelas ferramentas classificadas como de importância muito alta (nível cinco da escala de Likert) e apresentadas na tabela 8. São elas, em ordem de importância: Análise da Probabilidade e Impacto dos Riscos (F02); Lista Priorizada de Riscos (F03); Matriz de probabilidade e impacto (F14); Riscos Categorizados por Fase do Projeto (F13);Bases Históricas (F08); Análise da interdependência entre os riscos (F11); e Riscos categorizados por área afetada do projeto(F12).

Houve uma concordância muito forte entre os resultados do grupo PP e o resultado do painel todo (TP). As quatro primeiras ferramentas, em ordem de importância, são as mesmas para estes grupos. Somente a quinta ferramenta – Bases Históricas (F08) – não teve a concordância do grupo Profissionais de Projeto. Este grupo optou pela ferramenta Riscos Categorizados por Área Afetada do Projeto (F12).

## **6.2. Comparação entre os Grupos de Especialistas**

Ao se comparar os resultados obtidos para cada grupo de participantes pode-se observar uma diferença em nove ferramentas (56,3% das ferramentas) entre o grupo Todo Painel e o grupo Profissionais de Projeto. Essa diferença representa um desvio (gap) total de 12 pontos, conforme ilustra a figura 3. Por outro lado, a comparação entre os grupos Profissionais de Diretoria e Todo o Painel apresentou um desvio total de 22 pontos distribuídos em 12 ferramentas (75,0% das ferramentas). Isso ocorreu, em parte, devido à baixa representatividade do grupo de Profissionais de Diretoria no painel (25% de participantes do painel). Ou seja, o resultado do painel se aproximou mais do grupo Profissionais de Projeto de maior frequência.

A maior diferença na classificação das ferramentas ocorreu entre os grupos Profissionais de Projetos e Profissionais de Diretoria. Em 11 das 16 ferramentas houve diferenças que variaram de um a sete pontos de desvio. Observando as ferramentas que apresentaram grande diferença de classificação – acima da mediana, cujo valor é três – três das cinco ferramentas nesta condição são ferramentas que compõem o grupo Categorização de Riscos. Os maiores desvios foram encontrados nas ferramentas Riscos Categorizados por Fontes de Risco (F04) e Riscos Categorizados por Área Afetada do Projeto (F12). Pode-se inferir que os profissionais com nível de diretoria importam-se mais com as fontes dos riscos, utilizando-se por exemplo de EARs para categorizar os riscos, enquanto os profissionais de projeto importam-se mais com as áreas afetadas do projeto para categorizar os riscos, como por exemplo a área técnica ou a área comercial.

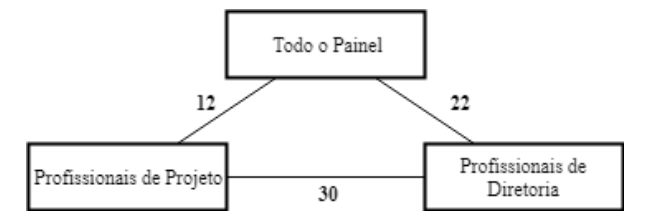

**Figura 3. Desvios de opinião entre os grupos do painel**

#### **6.3. Análise por Grupo de Ferramentas**

A tabela 9 apresenta as ferramentas agrupadas por grupo de ferramentas e com as importâncias atribuídas por cada grupo do painel. A seguir análise de cada um dos grupos:

| <b>Grupo</b> |                  |                                                  | Importância    |                |                |  |  |  |
|--------------|------------------|--------------------------------------------------|----------------|----------------|----------------|--|--|--|
|              | <b>Sigla</b>     | Descrição                                        | <b>TP</b>      | <b>PP</b>      | <b>PD</b>      |  |  |  |
|              | F13              | Riscos categorizados por fase do projeto         | 5              | 5              | 5              |  |  |  |
| CR.          | F12              | Riscos categorizados por área afetada do projeto | 5              | 5              | 4              |  |  |  |
|              | F <sub>04</sub>  | Riscos categorizados por fontes de risco         | 4              | 4              | $\overline{4}$ |  |  |  |
|              | F08              | 5                                                | 5              | 5              |                |  |  |  |
| FD.          | F <sub>0</sub> 1 | Opinião especializada                            |                |                |                |  |  |  |
|              | F16              | Opinião de Stakeholders                          | 4              | 4              | 4              |  |  |  |
|              | $F_{02}$         | Análise da probabilidade e impacto dos riscos    | 5              | 5              | 5              |  |  |  |
|              | F11              | Análise da interdependência entre os riscos      | 5              | 5              | 5              |  |  |  |
| <b>TD</b>    | F <sub>09</sub>  | Modelagem e Simulação                            | 4              | 4              | 4              |  |  |  |
|              | F <sub>05</sub>  | Análise multicritério de tomada de decisão       | 3              | $\mathfrak{D}$ | $\mathcal{E}$  |  |  |  |
|              | $F_{07}$         | Lógica Fuzzy                                     | $\mathfrak{D}$ | 3              | 1              |  |  |  |
|              | F <sub>03</sub>  | Lista priorizada de riscos                       | 5              | 5              | 5              |  |  |  |
| AI           | F14              | Matriz de probabilidade e impacto                | 5              | 5              | 5              |  |  |  |

**Tabela 5. Ferramentas dos grupos por ordem de importância**

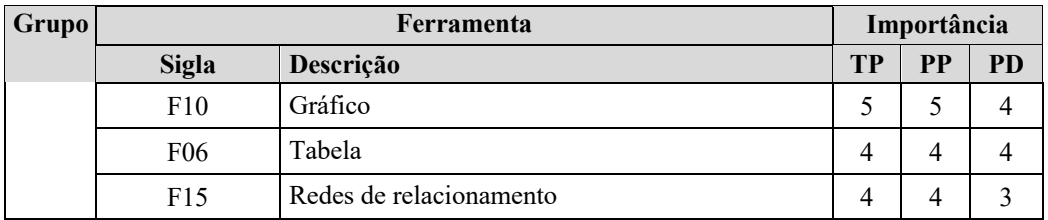

- **Categorização de Riscos (CR)**. A ordem de importância atribuída pelo grupo Profissionais de Projeto, que representam 75% dos painelistas, segue a mesma ordem atribuída pelo resultado de Todo o Painel. A ferramenta Riscos Categorizados por Fase do Projeto (F13) foi classificada como a mais importante dentre as ferramentas de categorização de riscos, apesar de ser pouco citada pela literatura. Entretanto, considerando o gerenciamento de riscos em projetos influenciados por incertezas sazonais, a categorização por fase se torna importante. Isto porque, a sazonalidade está ligada a períodos de tempo e dividir os riscos entre as fases do projeto permite um melhor gerenciamento das incertezas sazonais do projeto.
- **Fontes de Dados (FD)**. Um fato de destaque para as ferramentas dessa categoria é a convergência das opiniões dos grupos do painel para todas as ferramentas. A ferramenta Bases históricas (F08) ganhou destaque dentre as fontes de dados, diferente do que foi encontrado na literatura. A importância fornecida pelos participantes do painel para esta ferramenta reforça o fato de ter sido utilizada por [Acebes et al. 2014b] para a análise de riscos em projetos influenciados por incertezas sazonais. Considerando os exemplos de sazonalidade, as bases históricas são importantes, pois fornecem dados úteis, tais como dados de safra para projetos de agricultura ou dados para o freezing de projetos de SI devido ao comportamento do cliente. Outro ponto de destaque é a classificação obtida pelas ferramentas Opinião Especializada (F01) e Opinião de Stakeholders (F16), que foi a mesma. É recomendável avaliar a relação entre custo e benefício ao optar pela disponibilização da ferramenta F01 para análise de riscos em projetos de implantação de ERP influenciados por sazonalidade. Isto porque, ela envolve o custo de uma opinião especializada e a ferramenta F16 apresenta o mesmo nível de importância, com um custo menor.
- **Tratamento de Dados (TD)**. A ferramenta Modelagem e Simulação (F09), que foi utilizado por [Acebes et al. 2014b] para a análise de riscos em um projeto influenciado por incertezas sazonais, foi classificada como importante pelos painelistas. Por outro lado, outras ferramentas foram classificadas com maior importância do que esta. A ferramenta Análise da Probabilidade e Impacto (F02), que foi a ferramenta de tratamento de dados mais citada na literatura, também foi considerada a mais importante pelos painelistas. Isto mostra que a forma de cálculo da exposição ao risco com base na probabilidade e no impacto é amplamente aceito pelos especialistas e citada pela literatura. As ferramentas Análise Multicritério de Tomada de Decisão (F05) e a ferramenta Lógica Fuzzy (F07) receberam respectivamente importância moderada e baixa. O fato que impactou esse resultado foi o desconhecimento, para efeito de análise de riscos em projetos, de alguns dos participantes do painel sobre a ferramenta F07 (seis

participantes conforme questão Q11 no Apêndice B) e a ferramenta F05 (cinco participantes seis participantes conforme questão Q14 no Apêndice B).

• **Apresentação de Informações (AI)**. Dentre as ferramentas deste grupo, a ferramenta Matriz de Probabilidade e Impacto (F14) foi classificada com importância muito alta, da mesma forma que a ferramenta Análise da Probabilidade e Impacto (F02) no grupo Tratamento de Dados. Outra ferramenta que também se utilizou das variáveis de probabilidade e impacto foi Lista Priorizada de Riscos (F03), classificada como a mais importante ferramenta do grupo AI. Isso mostra uma proximidade, entre os painelistas e a literatura, sobre a importância do uso das variáveis probabilidade e impacto na análise de riscos em projetos.

# **6.4. Limitações da Pesquisa**

Nesta seção estão apresentadas limitações da pesquisa, que influenciam a abrangência e a validade dos resultados. As limitações que mais se destacam nesta pesquisa se referem à ferramenta de coleta de dados, à análise individual das ferramentas e aos grupos de painelistas.

- **Ferramentas de coleta de dados**. Não foram analisadas as diferentes formas de coleta dos dados para análise de riscos. Essas análises não foram efetuadas devido às expressivas variações encontradas nas formas de coleta de dados descritas nos trabalhos da RSL. A consideração dessas diferentes formas de coleta de dados tornaria o instrumento Delphi extenso e mais complexo de ser aplicado. Algumas formas de coleta de dados, tais como Brainstorming, Delphi e Entrevistas foram referenciadas no questionário Delphi apenas para melhorar a compreensão e o julgamento dos painelistas em relação as ferramentas Opinião especializada (F01) e Opinião de Stakeholders (F16).
- **Análise individual das ferramentas**. As ferramentas de análise de risco foram avaliadas separadamente. Assim, os benefícios da utilização de mais de uma ferramenta simultaneamente não foram considerados. Cabe destacar que todos os trabalhos selecionados na RSL utilizaram mais de uma ferramenta simultaneamente.
- **Baixa representatividade dos profissionais de Diretoria**. Apesar da técnica Delphi permitir sua aplicação em amostra bem pequenas, o grupo formado por profissionais da Diretoria possui uma baixa representatividade em relação ao grupo de profissionais de projetos.

# **7. Conclusão**

O objetivo deste trabalho foi analisar as ferramentas mais adequadas para avaliar riscos em projetos de implantação de ERP influenciados por incertezas sazonais. Para atingir este objetivo, efetuou-se uma pesquisa qualitativa e exploratória com uso da técnica Delphi, que contou com o apoio de 16 especialistas em gerenciamento de projetos. A resposta à questão de pesquisa e as conclusões deste trabalho estão agrupadas a seguir em função dos objetivos específicos:

- Identificar e descrever, por meio de uma RSL, as ferramentas utilizadas para análise de riscos em projetos: foram identificadas 16 ferramentas de análise de riscos em projetos descritas em 42 artigos selecionados pela RSL.
- Identificar, por meio da técnica Delphi, o grau de importância de cada ferramenta na análise de riscos em projetos de implantação de ERP influenciados por incertezas sazonais: foram geradas listas priorizadas das ferramentas de análise de riscos para os grupos de participantes do painel Delphi: grupo de todos os participantes do painel (TD); grupo de técnicos, analistas, gerentes e líderes de projetos; e grupo de profissionais de projetos que atuam ou atuaram em projetos, mas com nível hierárquico de diretoria.
- Analisar as ferramentas mais importantes para avaliar riscos, segundo os especialistas do painel Delphi: o grupo de oito ferramentas classificadas com importância muito alta foi analisado considerando aspectos da literatura e do contexto de projetos influenciados por incertezas sazonais. Mais da metade das ferramentas dos grupos Categorização de Risco e Análise Informações, destacados na literatura, também foram consideradas de alta importância pelos painelistas. Por outro lado, nos grupos Fontes de Dados e Tratamento dos Dados isso ocorreu com menos da metade das ferramentas. Isso mostra que estes dois últimos grupos possuem ferramentas descritas na literatura, mas que não possuem importância relevante no contexto de projetos sujeitos a influências sazonais. Há, portanto, um espaço para pesquisa de novas ferramentas que possam endereçar de forma mais eficaz as etapas de análise de risco relacionadas à fonte e tratamento de dados em projetos sujeitos a influências sazonais.

Uma contribuição teórica desta pesquisa é que, diferente dos frameworks de gerenciamento de projetos difundidos na literatura como o PMBoK e PRINCE2, os resultados se aplicam a um contexto específico de projeto na área de SI e contribuem para o aprimoramento desses frameworks, na medida em que ampliam a lista de ferramentas úteis para a análise de risco. Outra contribuição desta pesquisa, que se aplica à prática gerencial, foi identificar ferramentas – classificadas como as mais adequadas para o contexto de sazonalidade e pouco considerados na análise de riscos de projetos – que podem ser utilizados pelas organizações para aprimorar os métodos de análise de riscos existentes em projetos de SI sob efeito de sazonalidade.

Convém destacar que a ferramenta Lógica Fuzzy (F07), que foi citada por 10 trabalhos selecionados na RSL, trata-se de uma ferramenta desconhecida por seis dos 16 participantes do painel Delphi. Isso influenciou negativamente a importância dessa ferramenta nos resultados desta pesquisa. Por outro lado, representa uma oportunidade para que os profissionais do gerenciamento de projetos possam conhecer esta ferramenta e verificar sua utilidade na análise de riscos em projetos.

Por último, sugere-se como trabalhos futuros, a realização de novas pesquisas que: (1) verifiquem a importância das ferramentas classificadas nesta pesquisa por meio de pesquisas baseadas em estudos de casos ou survey; e (2) aperfeiçoem os métodos de análise de riscos disponíveis na literatura para contextos de sazonalidade, a partir das ferramentas identificadas nesta pesquisa como mais adequadas.

#### **Referências**

- Acebes, F., Pajares, J., Galán, J. M., and López-Paredes, A. (2014a). Exploring the influence of seasonal uncertainty in project risk management. Procedia - Social and Behavioral Sciences, 119:329 – 338.
- Acebes, F., Pajares, J., Galán, J. M., and López-Paredes, A. (2014b). A new approach for project control under uncertainty. Going back to the basics. International Journal of Project Management, 32(3), 423 – 434.
- Aloini, D., Dulmin, R., and Mininno, V. (2007). Risk management in ERP project introduction: Review of the literature. Information & Management, 44(6):547–567.
- Aloini, D., Dulmin, R., and Mininno, V. (2012b). Risk assessment in {ERP} projects. Information Systems, 37(3):183 – 199.
- Amid, A., Moalagh, M., and Ravasan, A. Z. (2012). Identification and classification of ERP critical failure factors in Iranian industries. Information Systems, 37(3):227– 237.
- Baptista, M., Campos, D. de (2016). Metodologias de pesquisa em ciências: análises quantitativa e qualitativa. Livros Técnicos e Científicos, 2th edition.
- Benbasat, I. and Zmud, R. W. (2003). The identity crisis within the IS discipline: Defining and communicating the discipline's core properties. MIS Quarterly, 27(2):183–194.
- Carvalho, J. (2010). Tecnologias e sistemas de informação: uma área científica orientada às necessidades de conhecimento dos profissionais envolvidos na contínua transformação das organizações através das tecnologias da informação. Encontros Bibli: revista eletrônica de biblioteconomia e ciência da informação, 0(2. sem.), 1-25. doi:https://doi.org/10.5007/1518-2924.2010v15nesp2p1.
- Cegielski, C. (2012). Introdução a sistemas de informação. Elsevier Brasil, 3ª edição.
- Cervo, A., Bervian, P., Silva, R. da (2006). Metodologia científica. Pearson Prentice Hall, 6th edition.
- Chaves, S., Mazzon, J. A., and de Souza, C. A. (2012). Proposição de um método para mensuração de rankings com emprego da técnica Delphi. In: Future Studies Research Journal: Trends and Strategy, 4(2):49–72.
- Dalkey, N. and Helmer, O. (1963). An experimental application of the Delphi method to the use of experts. Management science, 9(3):458–467.
- Denkena, B., Dittrich, M-A. and Stamm, S.(2018) Dynamic Bid Pricing for an Optimized Resource Utilization in Small and Medium Sized Enterprises. Procedia CIRP 67, pp. 516-521.
- Figueiredo, A. R., Wanderley B. G., Vilas Boas, T. S. and Santos, M. C. (2017). Estudo da eficiência dos portais ScienceDirect, Scopus, Lilacs e Periódicos CAPES, evidenciando seus aspectos positivos e negativos. Scientia Amazonia, 6(2):1–10.
- Globerson, S., Zwikael, O. (2002). The impact of the project manager on project management planning processes. Project management journal, Project Management Institute, 33(3):58–64.

112

- Huang, S.-M., Chang, I.-C., Li, S.-H., and Lin, M.-T. (2004). Assessing risk in ERP projects: identify and prioritize the factors. Industrial management & data systems, 104(8):681–688.
- IPMA (2015). Individual competence baseline 4th version. International Project Management Association.
- ISO Guide (2009). 73: 2009. Risk management—Vocabulary.
- Kitchenham, B. (2004). Procedures for performing systematic reviews. Keele, UK, Keele University, pages 1–26.
- Linstone, H. A. and Turoff, M. (2002). The Delphi method. Techniques and applications, 53.
- Marques, D. M. N. and Guerrini, F. M. (2012). Reference model for implementing an MRP system in a highly diverse component and seasonal lean production environment. Production Planning and Control, 23(8): 609–623.
- Morettin, P.A., Bussab, W.O. (2013). Estatística Básica. Saraiva, São Paulo, 8ª edição.
- Motwani, J., Subramanian, R., and Gopalakrishna, P. (2005). Critical factors for successful ERP implementation: Exploratory findings from four case studies. Computers in Industry, 56(6):529–544.
- Nakatsu, R. T. and Iacovou, C. L. (2009). A comparative study of important risk factors involved in offshore and domestic outsourcing of software development projects: A two-panel Delphi study. Information & Management, 46(1):57–68.
- Neubarth, R., Guedes, E., de Araújo, E., and Rosini, A. (2016). Governança de TI e gestão de mudanças: Impactos sobre o aumento da disponibilidade nas plataformas de negócio de uma instituição financeira. In: 13th CONTECSI International Conference on Information Systems and Technology Management.
- OGC (2009). Managing successful projects with PRINCE2. The Stationery Office.
- Passari, A. F. L. (2003). Exploração de dados atomizados para previsão de vendas no varejo utilizando redes neurais. Dissertação de Mestrado, Faculdade de Economia, Administração e Contabilidade, Universidade de São Paulo, São Paulo. doi:10.11606/D.12.2003.tde-30082004-105146.
- PMI (2013). Um A guide to the project management body of knowledge (PMBOK Guide). Project Management Institute, Newtown Square, Pennsylvania, 5th edition.
- Prado, E., Mannini, P., and Barata, A. (2017). Análise do gerenciamento de riscos realizado por terceiros em projetos de implantação de sistemas integrados de gestão. In: 14th CONTECSI International Conference on Information Systems and Technology Management, pages 2242-2266.
- Qi, D. and Zhu, Z. (2012). The knowledge-transfer risk evaluation model of the execution of ERP project based on AHP. In: 2012 Fifth International Conference on Business Intelligence and Financial Engineering, pages 636–640.
- Rajagopal, P. (2002). An innovation diffusion view of implementation of enterprise resource planning (ERP) systems and development of a research model. Information and Management, 40(2):87–114.
- Schmidt, R., Lyytinen, K., and Mark Keil, P. C. (2001). Identifying software project risks: An international Delphi study. Journal of management information systems, 17(4):5–36.
- Schmidt, R. C. (1997). Managing Delphi surveys using nonparametric statistical techniques. Decision Sciences, 28(3):763–774.
- Siegel, S., Castellan, N. J., Carmona, S. I. C., Claudio, D., Silva, D., and Accorsi, A. (2006). Estatística Não-Paramétrica para Ciências do Comportamento. Artmed, Porto Alegre, 3ª edição.
- Skinner, R., Nelson, R. R., Chin, W. W., and Land, L. (2015). The Delphi method research strategy in studies of information systems. Communications of the Association for Information Systems, 37(1):2.
- Skulmoski, G. J., Hartman, F. T., and Krahn, J. (2007). The Delphi method for graduate research. Journal of information technology education, 6:1.
- Stair, R., Reynolds, G., and da Silva, F. (2006). Princípios de sistemas de informação: uma abordagem gerencial. Thomson, 6th edition.
- Tsai, W. H., Lin, S. J., Lin, W. R., and Liu, J. Y. (2009). The relationship between planning & control risk and ERP project success. In: 2009 IEEE International Conference on Industrial Engineering and Engineering Management, pages 1835– 1839.
- Wang, M. A. (2015). Critérios para avaliação da alfabetização computacional. Dissertação de Mestrado, Escola de Artes, Ciências e Humanidades, Universidade de São Paulo, São Paulo. doi:10.11606/D.100.2015.tde-02122015-130528.

#### **A. Instrumento aplicado no Painel Delphi**

Este apêndice apresenta o instrumento aplicado na primeira rodada do painel Delphi.

| Ferramentas                                                                                    | $0:$ não<br>conheco | $1:$ muito<br>baixa | 2:<br>baixa | 3:<br>média | 4:<br>alta | $5:$ muito<br>alta |  |  |  |  |  |
|------------------------------------------------------------------------------------------------|---------------------|---------------------|-------------|-------------|------------|--------------------|--|--|--|--|--|
| Para categorização de riscos, qual a importância você considera para os tipos abaixo           |                     |                     |             |             |            |                    |  |  |  |  |  |
| Q01 - Categorizados por fontes de<br>risco                                                     |                     |                     |             |             |            |                    |  |  |  |  |  |
| - Categorizados por<br>O02<br>área<br>afetada do projeto                                       |                     |                     |             |             |            |                    |  |  |  |  |  |
| Q03 - Categorizados por fase do<br>projeto                                                     |                     |                     |             |             |            |                    |  |  |  |  |  |
| Dentro do processo de análise de riscos, qual a importância você considera para as fontes de   |                     |                     |             |             |            |                    |  |  |  |  |  |
| dados disponíveis abaixo                                                                       |                     |                     |             |             |            |                    |  |  |  |  |  |
| Q04 - <i>Brainstorming</i> com                                                                 |                     |                     |             |             |            |                    |  |  |  |  |  |
| especialistas                                                                                  |                     |                     |             |             |            |                    |  |  |  |  |  |
| Q05 - Brainstorming com                                                                        |                     |                     |             |             |            |                    |  |  |  |  |  |
| stakehoders                                                                                    |                     |                     |             |             |            |                    |  |  |  |  |  |
| Q06 - Delphi com especialistas                                                                 |                     |                     |             |             |            |                    |  |  |  |  |  |
| Q07 - Delphi com stakeholders                                                                  |                     |                     |             |             |            |                    |  |  |  |  |  |
| Q08 - Entrevista com especialistas                                                             |                     |                     |             |             |            |                    |  |  |  |  |  |
| Q09 - Entrevistas com stakeholders                                                             |                     |                     |             |             |            |                    |  |  |  |  |  |
| Q10 - Bases históricas                                                                         |                     |                     |             |             |            |                    |  |  |  |  |  |
| Dentro do processo de análise de riscos, qual a importância você considera para as ferramentas |                     |                     |             |             |            |                    |  |  |  |  |  |

**Tabela 10. Instrumento aplicado no painel Delphi**

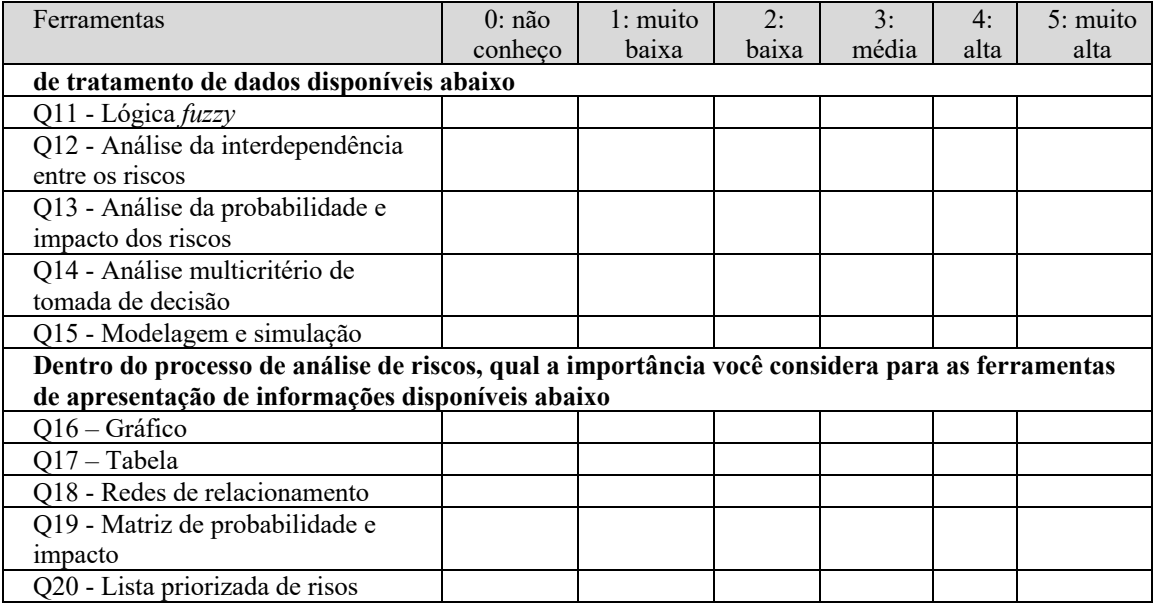

# **B. Resultado das Rodadas do Painel Delphi**

Este apêndice apresenta a classificação dada pelos especialistas nas duas rodadas do painel Delphi em relação às questões do instrumento.

|                 | Q1            | Q2 | Q3 | Q <sub>4</sub> | Q <sub>5</sub> | Q <sub>6</sub> | Q7             | Q <sub>8</sub> | Q <sub>9</sub> |   |               |                |   |          |                |   | $Q10 Q11 Q12 Q13 Q14 Q15 Q16 Q17 Q18 Q19 Q20$ |   |   |   |
|-----------------|---------------|----|----|----------------|----------------|----------------|----------------|----------------|----------------|---|---------------|----------------|---|----------|----------------|---|-----------------------------------------------|---|---|---|
| PP <sub>1</sub> | 4             | 5  | 5  | 4              | 3              | 3              | 3              | 5              | 5              | 4 | 3             | $\overline{4}$ | 5 | $\theta$ | 4              | 5 | 4                                             | 3 | 5 | 4 |
| PP <sub>2</sub> | 2             | 4  | 5  | 5              | 5              | $\theta$       | $\Omega$       | 5              | 4              | 4 | 5             | 4              | 5 | $\theta$ | 3              | 4 | 4                                             | 3 | 4 | 5 |
| PP3             | 5             | 5  | 5  | 4              | 4              | 5              | 4              | 4              | 4              | 5 | 3             | 5              | 5 | 3        | 3              | 4 | 4                                             | 4 | 5 | 5 |
| PP4             | $\theta$      | 3  | 4  | 4              | 3              | 4              | 3              | 4              | 4              | 4 | $\mathcal{E}$ | 5              | 3 | 4        | 4              | 4 | 4                                             | 4 | 3 | 5 |
| PP <sub>5</sub> | 4             | 5  | 3  | 4              | 4              | 3              | $\overline{c}$ | 5              | $\overline{2}$ | 4 | $\theta$      | 5              | 3 | 3        | 3              | 4 | 4                                             | 3 | 5 | 4 |
| PP <sub>6</sub> | 3             | 4  | 4  | 4              | 4              | $\theta$       | $\theta$       | 4              | 4              | 1 | $\theta$      | 5              | 3 | $\theta$ | 3              | 4 | 4                                             | 4 | 4 | 4 |
| PP7             | 5             | 4  | 3  | 4              | 5              | 3              | 3              | 4              | 5              | 2 | 2             | 4              | 5 | 3        | 4              | 4 | 3                                             | 3 | 5 | 5 |
| PP8             | 5             | 4  | 3  | 5              | 5              | 3              | 3              | 3              | 3              | 5 | 3             | 4              | 5 | 3        | $\overline{c}$ | 5 | 2                                             | 4 | 5 | 5 |
| PP <sub>9</sub> | 5             | 5  | 5  | 4              | 5              | 3              | 3              | 4              | 4              | 4 | 3             | 4              | 5 | $\theta$ | 4              | 5 | 5                                             | 4 | 5 | 5 |
| <b>PP10</b>     | 3             | 4  | 5  | $\overline{c}$ | $\overline{2}$ | 5              | 5              | 4              | 3              | 3 | 4             | 4              | 4 | 3        | 3              | 4 | 4                                             | 4 | 5 | 3 |
| <b>PP11</b>     | 4             | 5  | 4  | 5              | 5              | 3              | 3              | 5              | 5              | 4 | 4             | 4              | 4 | 5        | 4              | 5 | 4                                             | 4 | 5 | 5 |
| <b>PP12</b>     | 3             | 3  | 5  | 5              | 5              | 3              | 3              | 5              | 5              | 4 | $\theta$      | 3              | 5 | $\theta$ | 5              | 5 | 4                                             | 0 | 4 | 4 |
| <b>PP13</b>     | $\mathcal{E}$ | 5  | 4  | 3              | 4              | 4              | 4              | 5              | 5              | 3 | $\theta$      | 5              | 5 | 3        | 3              | 3 | 3                                             | 3 | 4 | 5 |
| <b>PP14</b>     | 5             | 4  | 3  | 4              | 3              | 4              | 3              | 5              | 3              | 4 | 4             | 3              | 5 | 3        | 4              | 4 | 4                                             | 4 | 4 | 4 |
| PD1             | 4             | 4  | 3  | 3              | 3              | 3              | 3              | 5              | 5              | 3 | $\theta$      | 4              | 5 | 3        | 4              | 4 | 4                                             | 4 | 5 | 5 |
| PD <sub>2</sub> | 4             | 4  | 4  | 4              | 5              | 3              | 3              | 4              | 5              | 5 | $\theta$      | 4              | 4 | 4        | $\overline{c}$ | 3 | 4                                             | 3 | 4 | 4 |
| PD <sub>3</sub> | 4             | 4  | 5  | 4              | 3              | 4              | 4              | 5              | 3              | 5 | 4             | 5              | 4 | 5        | 3              | 5 | 3                                             | 5 | 4 | 5 |
| PD <sub>4</sub> | 4             | 4  | 5  | 4              | 4              | 0              | $\Omega$       | 5              | 5              | 4 | $\theta$      | 4              | 5 | 0        | 4              | 4 | 4                                             | 0 | 5 | 4 |

**Tabela 11. Resultado da primeira Rodada**

|                             | Q1       | Q2 | Q <sub>3</sub> | Q <sub>4</sub> | Q <sub>5</sub> | Q <sub>6</sub> | Q7       | Q <sub>8</sub> | $\overline{Q}9$ |   |                |   |   |          |   |   |   |   | $Q10 Q11 Q12 Q13 Q14 Q15 Q16 Q17 Q18 Q19 Q20 $ |                |
|-----------------------------|----------|----|----------------|----------------|----------------|----------------|----------|----------------|-----------------|---|----------------|---|---|----------|---|---|---|---|------------------------------------------------|----------------|
| PP <sub>1</sub>             | 4        | 5  | 5              | 4              | 3              | 3              | 3        | 5              | 5               | 4 | 1              | 4 | 5 | 3        | 4 | 4 | 4 | 3 | 5                                              | 5              |
| PP <sub>2</sub>             | 2        | 4  | 5              | 5              | 5              | 0              | $\theta$ | 5              | 4               | 4 | 5              | 4 | 5 | 0        | 3 | 4 | 4 | 3 | 4                                              | 5              |
| PP3                         | 5        | 5  | 5              | 4              | 4              | 5              | 4        | 4              | 4               | 5 | 3              | 5 | 5 | 3        | 3 | 4 | 4 | 4 | 5                                              | 5              |
| PP4                         | $\theta$ | 4  | 4              | 4              | 3              | 3              | 3        | 5              | 5               | 4 | 3              | 5 | 5 | 3        | 4 | 4 | 4 | 4 | 4                                              | 5              |
| PP <sub>5</sub>             | 4        | 5  | 3              | 4              | 5              | 3              | 2        | 5              | 3               | 4 | $\theta$       | 4 | 4 | 3        | 3 | 4 | 4 | 4 | 5                                              | 5              |
| PP <sub>6</sub>             | 4        | 4  | 4              | 4              | 4              | 0              | $\theta$ | 5              | 5               | 4 | $\theta$       | 5 | 5 | 0        | 4 | 4 | 4 | 4 | 4                                              | 4              |
| PP7                         | 4        | 4  | 3              | 4              | 5              | 3              | 3        | 4              | 5               | 4 | $\overline{c}$ | 4 | 5 | 3        | 4 | 4 | 3 | 3 | 5                                              | 5              |
| PP8                         | 5        | 4  | 4              | 5              | 5              | 3              | 3        | 4              | 4               | 5 | 2              | 4 | 5 | 3        | 3 | 5 | 3 | 4 | 5                                              | 5              |
| PP <sub>9</sub>             | 4        | 5  | 5              | 4              | 5              | 3              | 3        | 5              | 5               | 4 | 3              | 4 | 5 | $\theta$ | 4 | 4 | 4 | 4 | 5                                              | 5              |
| <b>PP10</b>                 | 3        | 4  | 5              | 3              | 3              | 4              | 4        | 4              | 4               | 4 | 4              | 4 | 5 | 3        | 3 | 4 | 4 | 4 | 5                                              | 4              |
| <b>PP11</b>                 | 4        | 4  | 5              | 4              | 5              | 3              | 3        | 5              | 5               | 4 | 3              | 4 | 5 | 3        | 4 | 4 | 4 | 4 | 5                                              | 5              |
| <b>PP12</b>                 | 4        | 4  | 5              | 4              | 5              | 3              | 3        | 5              | 5               | 4 | $\theta$       | 4 | 5 | $\theta$ | 4 | 4 | 4 | 4 | 5                                              | 5              |
| PD1                         | 4        | 4  | 5              | 3              | 3              | 3              | 3        | 5              | 5               | 4 | $\theta$       | 4 | 5 | 3        | 4 | 4 | 4 | 4 | 5                                              | 5              |
| P <sub>D</sub> <sub>2</sub> | 4        | 4  | 4              | 4              | 5              | 3              | 3        | 4              | 5               | 5 | $\theta$       | 4 | 4 | 4        | 2 | 3 | 4 | 3 | 4                                              | $\overline{4}$ |
| P <sub>D</sub> 3            | 4        | 4  | 5              | 4              | 3              | 4              | 4        | 5.             | 3               | 5 | 4              | 5 | 4 | 5        | 3 | 5 | 3 | 5 | 4                                              | 5              |
| PD4                         | 4        | 4  | 5              | 4              | 4              | $\theta$       | $\theta$ | 5              | 5               | 4 | $\theta$       | 4 | 5 | 0        | 4 | 4 | 4 |   | 5                                              | 4              |

**Tabela 12. Resultado da segunda rodada**